Министерство образования и науки Алтайского края Краевое государственное бюджетное профессиональное образовательное учреждение «Алтайский архитектурно-строительный колледж» (КГБПОУ «ААСК»)

**УТВЕРЖДАЮ** СОГЛАСОВАНО Замеритель директора по УР(УПР) Директор КГБПОУ «Алтайский архитектурно-строительный колледж»  $\frac{28}{100}$   $\frac{202}{100}$ Or All OB 2014.

#### **Рабочая программа по профессиональному модулю**  *ПМ.01 «ВЫПОЛНЕНИЕ РАБОТ ПО ПРОЕКТИРОВАНИЮ СЕТЕВОЙ ИНФРАСТРУКТУРЫ»* программы подготовки специалистов среднего звена **09.02.06 «Сетевое и системное администрирование»**

Форма подготовки: очная

Барнаул 2020 г.

#### **Аннотация программы**

Рабочая программа профессионального модуля ПМ.01 «Выполнение работ по проектированию сетевой инфраструктуры» разработана на основе Федерального государственного образовательного стандарта (далее – ФГОС) по специальности/профессии 09.02.06 «Сетевое и системное администрирование»

Организация-разработчик:

Краевое государственное образовательное учреждение профессионального образования «Алтайский архитектурно-строительный колледж»

Разработчики:

- *1.* Захарова Александра Вячеславовна, преподаватель первой квалификационной категории
- *2.* Бондарев Александр Юрьевич, преподаватель специальных дисциплин

Рецензенты:

1. \_\_\_\_\_\_\_\_\_\_\_\_\_\_\_\_\_\_\_\_\_\_\_\_\_\_\_\_\_\_\_\_\_\_\_\_\_\_\_\_\_\_\_\_\_\_\_\_\_\_*(подпись рецензента и дата) Ф.И.О полностью., ученая степень, звание, должность, категория.*  2.\_\_\_\_\_\_\_\_\_\_\_\_\_\_\_\_\_\_\_\_\_\_\_\_\_\_\_\_\_\_\_\_\_\_\_\_\_\_\_\_\_ *(внешняя рецензия прилагается) Ф.И.О полностью., ученая степень, звание, должность, категория.* 

Рассмотрена и рекомендована предметно – цикловой комиссией

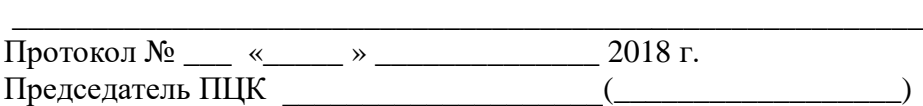

# **СОДЕРЖАНИЕ**

# Внешняя рецензия

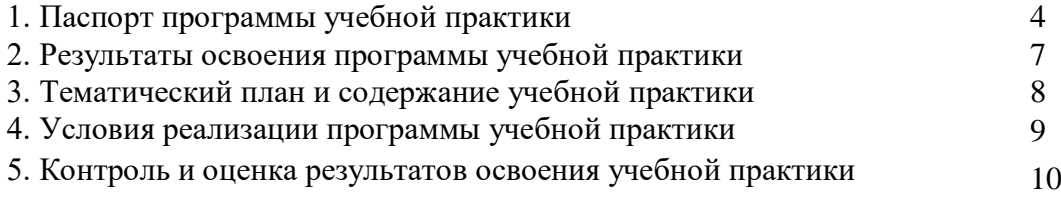

# *1. ПАСПОРТ РАБОЧЕЙ ПРОГРАММЫ ПРОФЕССИОНАЛЬНОГО МОДУЛЯ ПМ.01 «ВЫПОЛНЕНИЕ РАБОТ ПО ПРОЕКТИРОВАНИЮ СЕТЕВОЙ ИНФРАСТРУКТУРЫ»*

## **1.1. Область применения рабочей программы**

Рабочая программа профессионального модуля является частью примерной основной профессиональной образовательной программы по специальности СПО в соответствии с ФГОС по специальности СПО **09.02.06 «Сетевое и системное администрирование»** в части освоения основного вида профессиональной деятельности (ВПД): **Выполнение работ по проектированию сетевой инфраструктуры**

## **1.2. Цели и задачи профессионального модуля – требования к результатам освоения профессионального модуля**

В результате изучения профессионального модуля студент должен освоить основной вид деятельности Выполнение работ по проектированию сетевой инфраструктуры и соответствующие ему общие компетенции и профессиональные компетенции:

#### **1.2.1. Перечень общих компетенций**

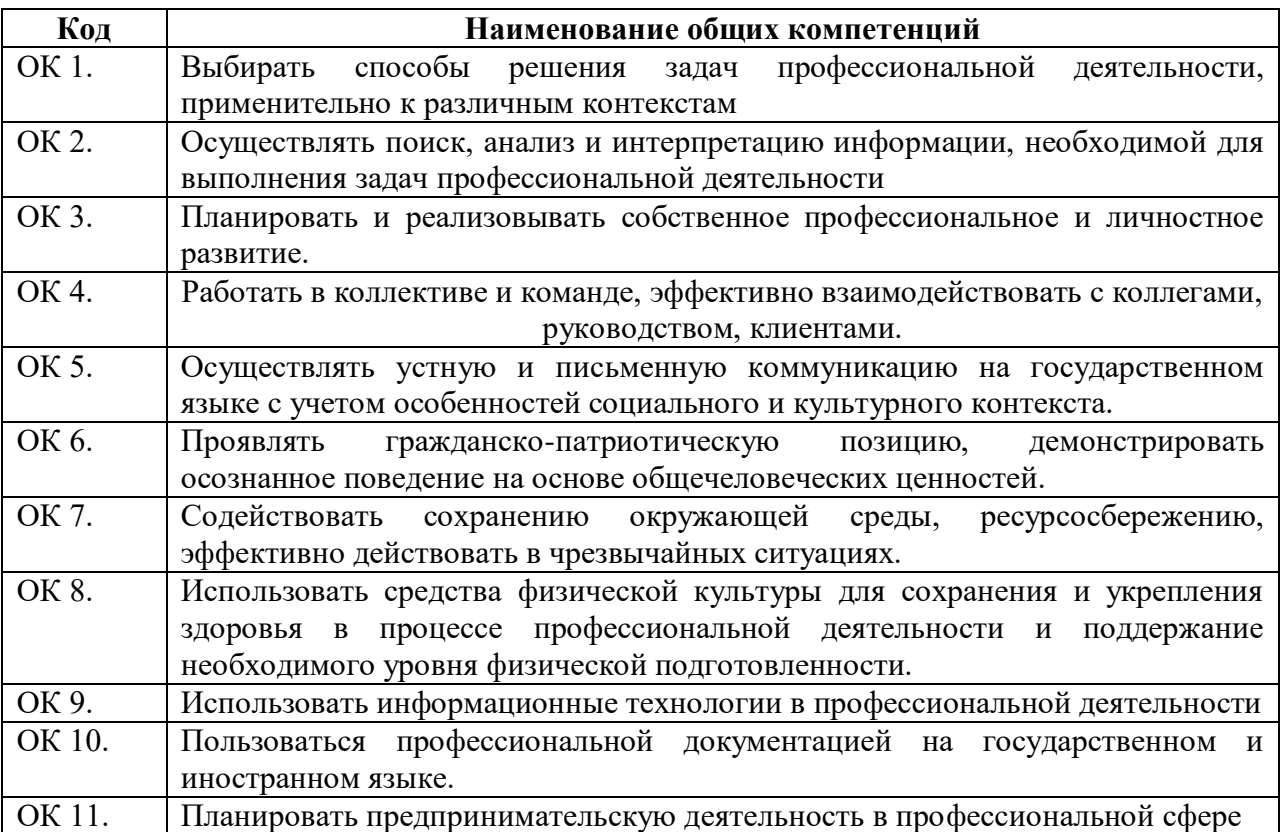

#### **1.2.2. Перечень профессиональных компетенций**

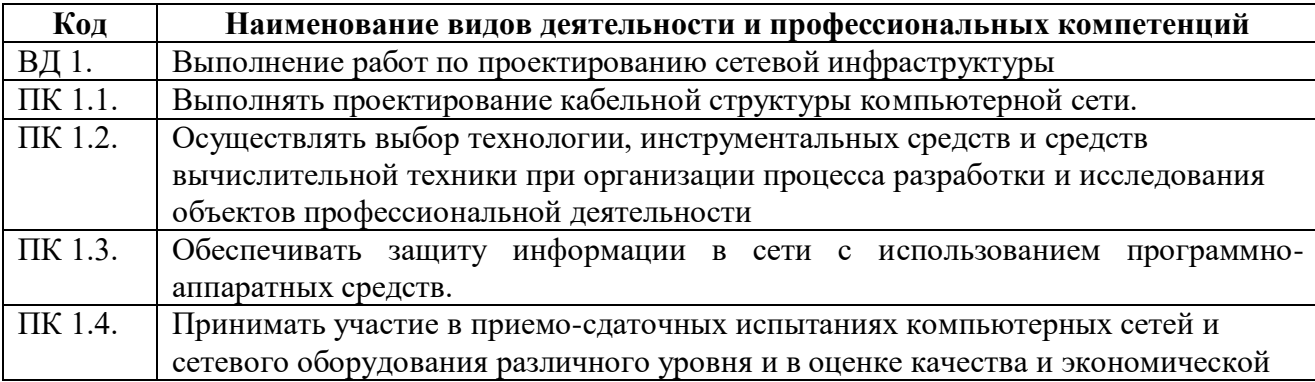

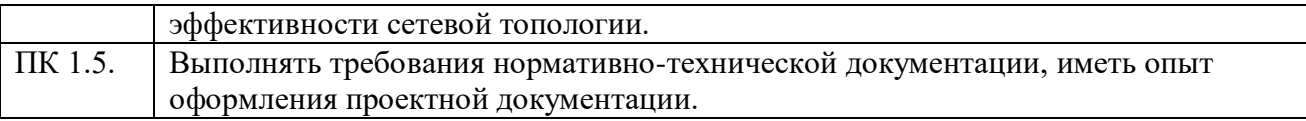

В результате освоения профессионального модуля студент должен:

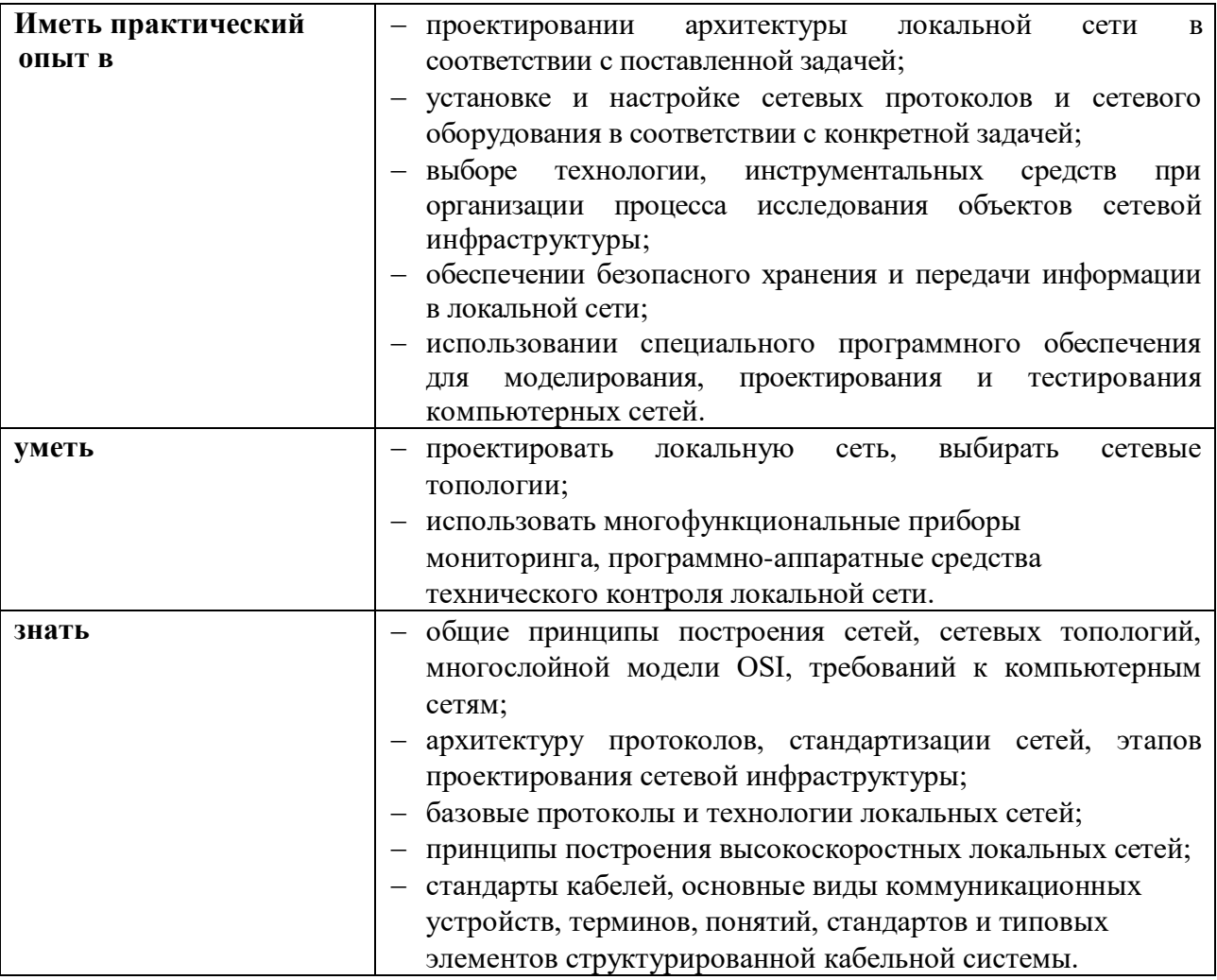

## **1.3. Рекомендуемое количество часов на освоение программы профессионального модуля:**

Всего часов 392

из них на освоение МДК. 01.01 118 часов;

на освоение МДК. 01.02 288 часов;

На практики, в том числе

учебную 72 часов;

производственную 108 часа;

самостоятельная работа 14 часов.

# *2. СТРУКТУРА И СОДЕРЖАНИЕ ПРОФЕССИОНАЛЬНОГО МОДУЛЯ*

# **2.1. Тематический план профессионального модуля**

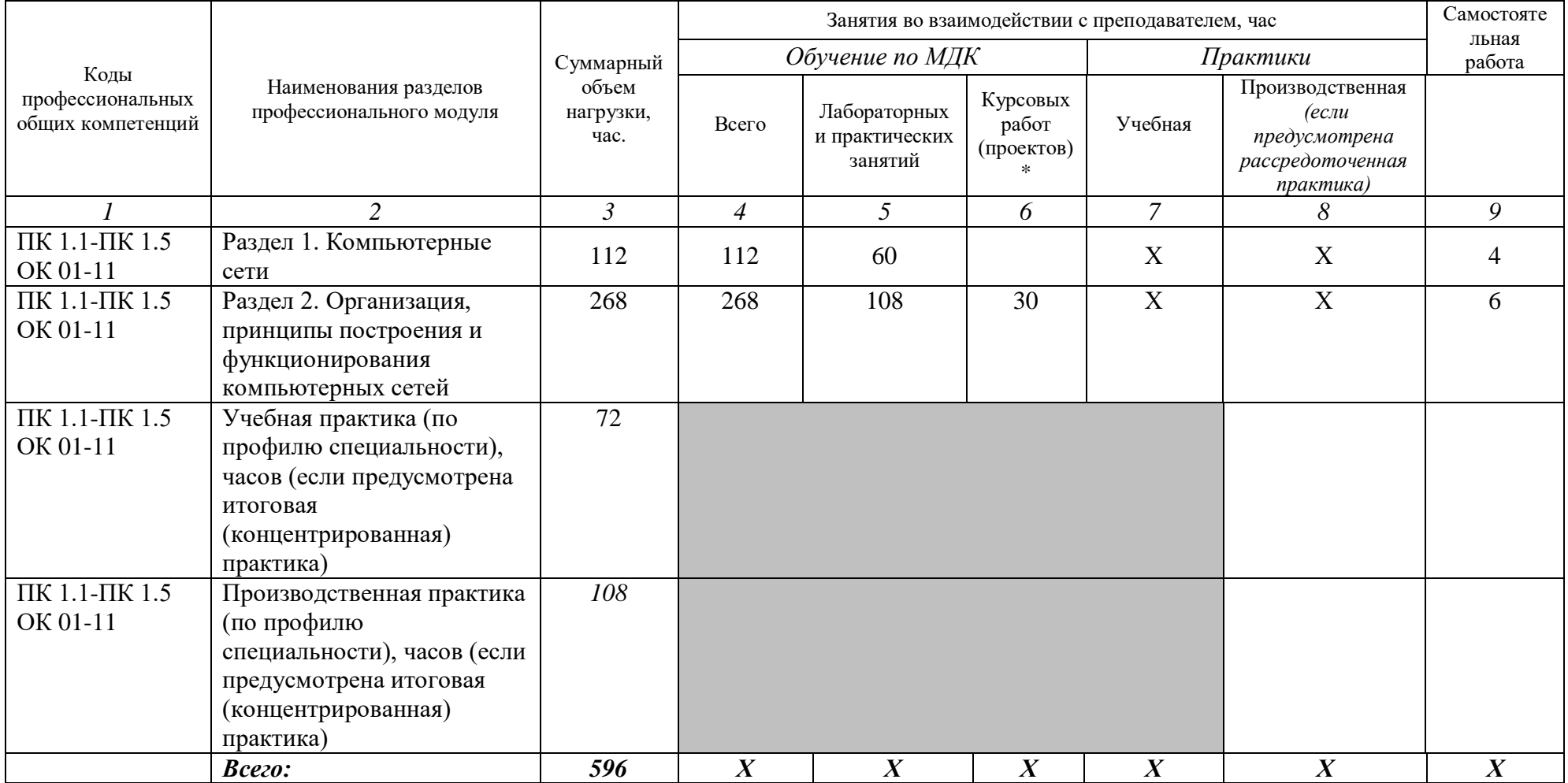

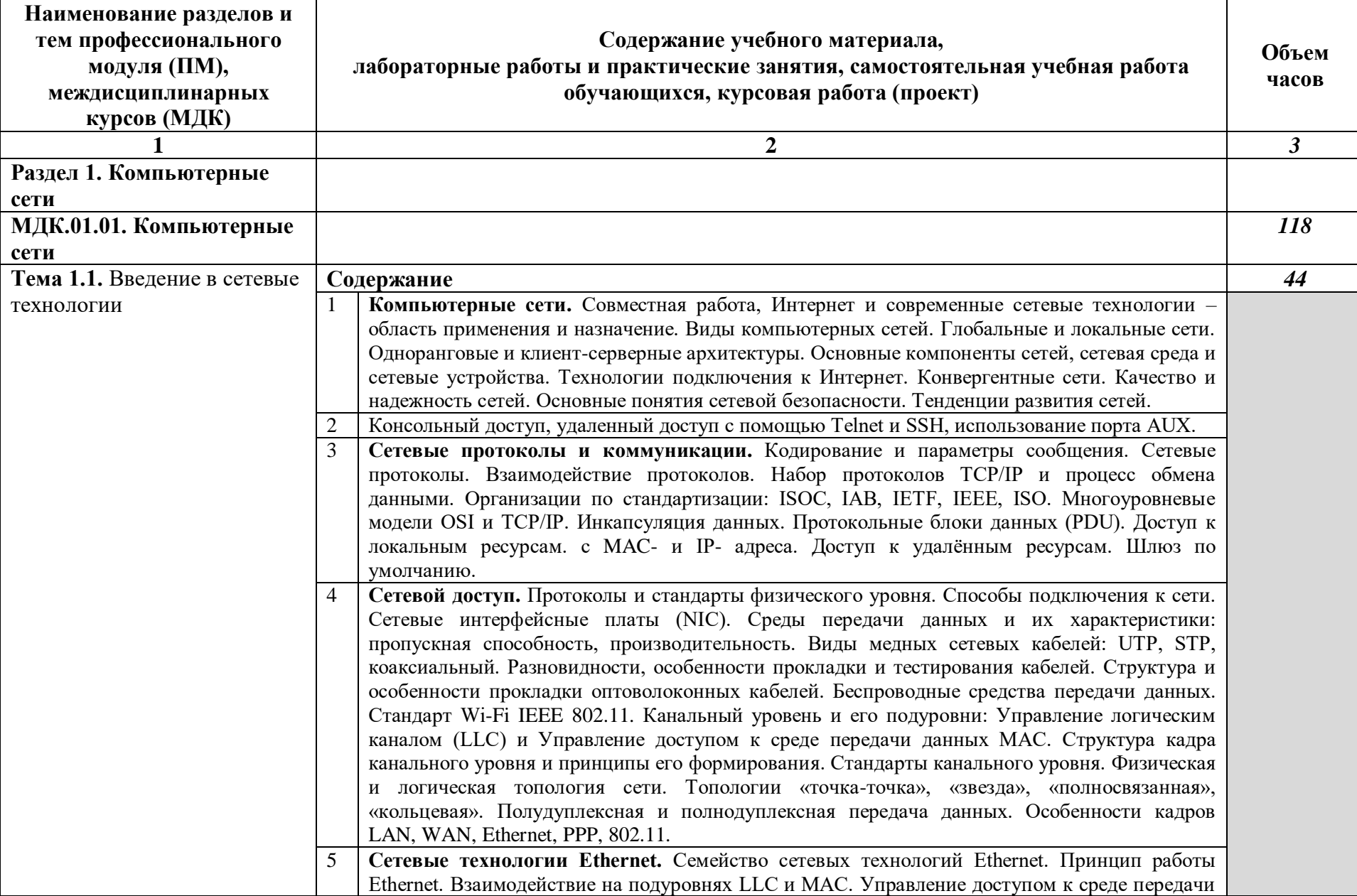

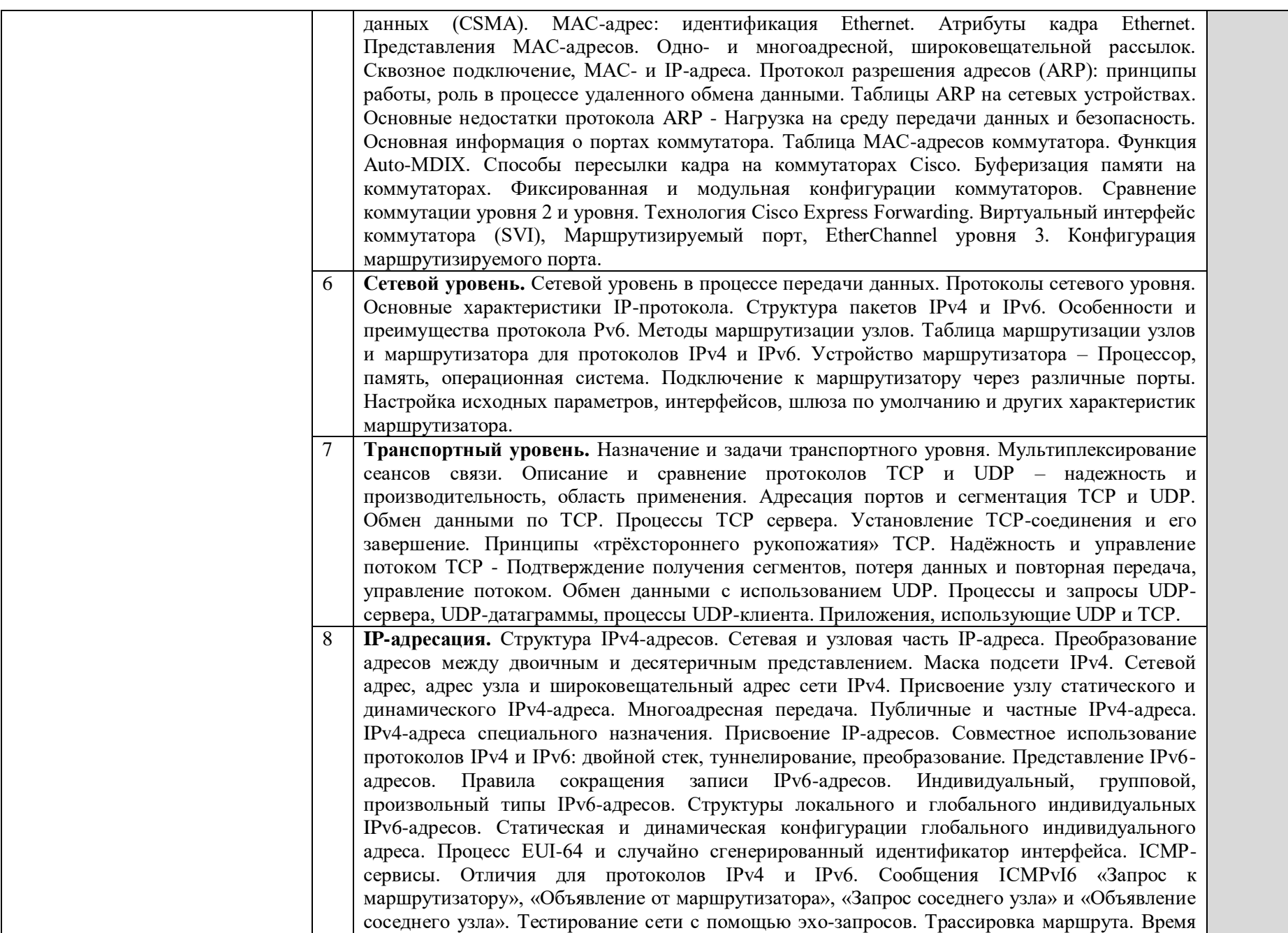

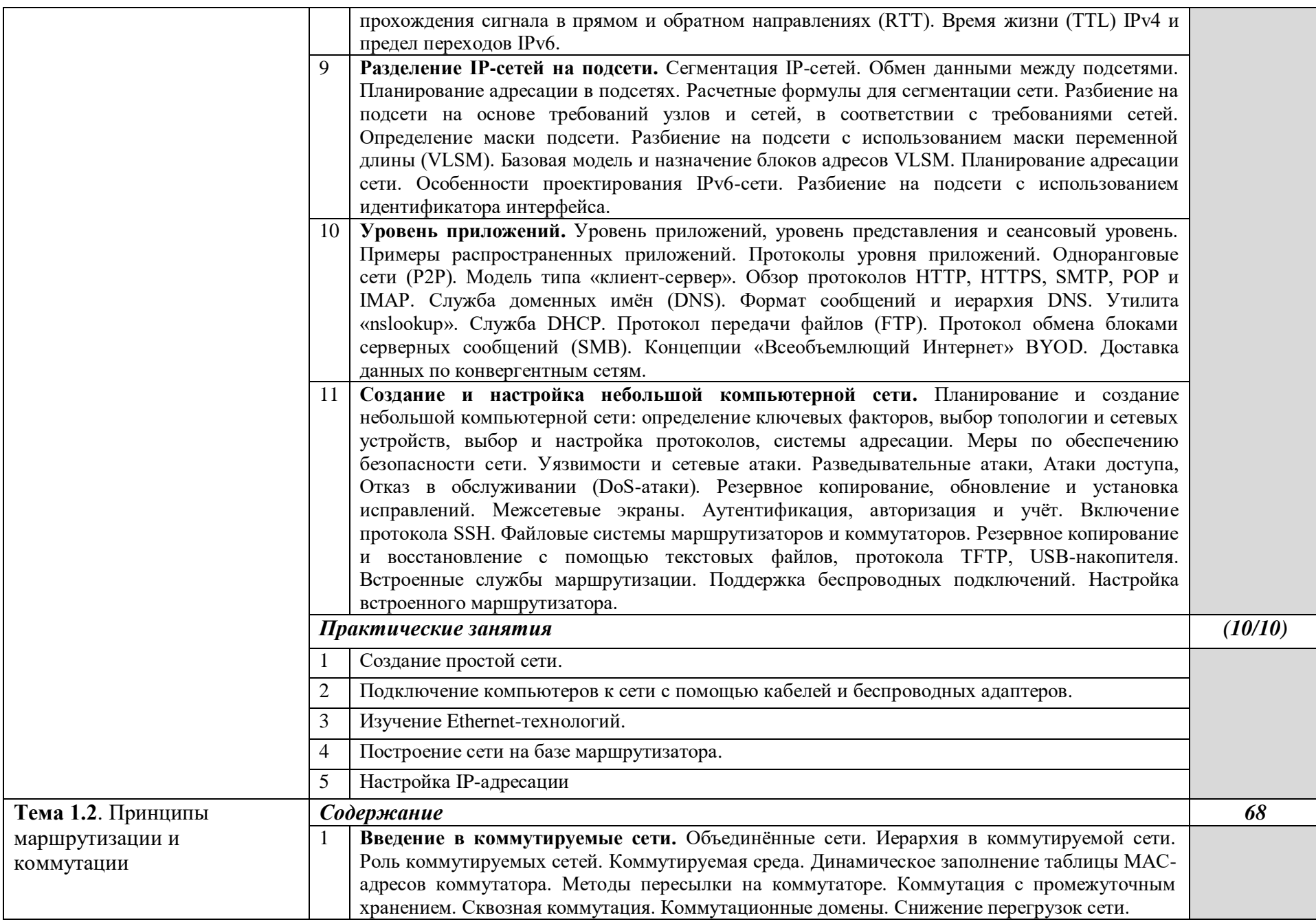

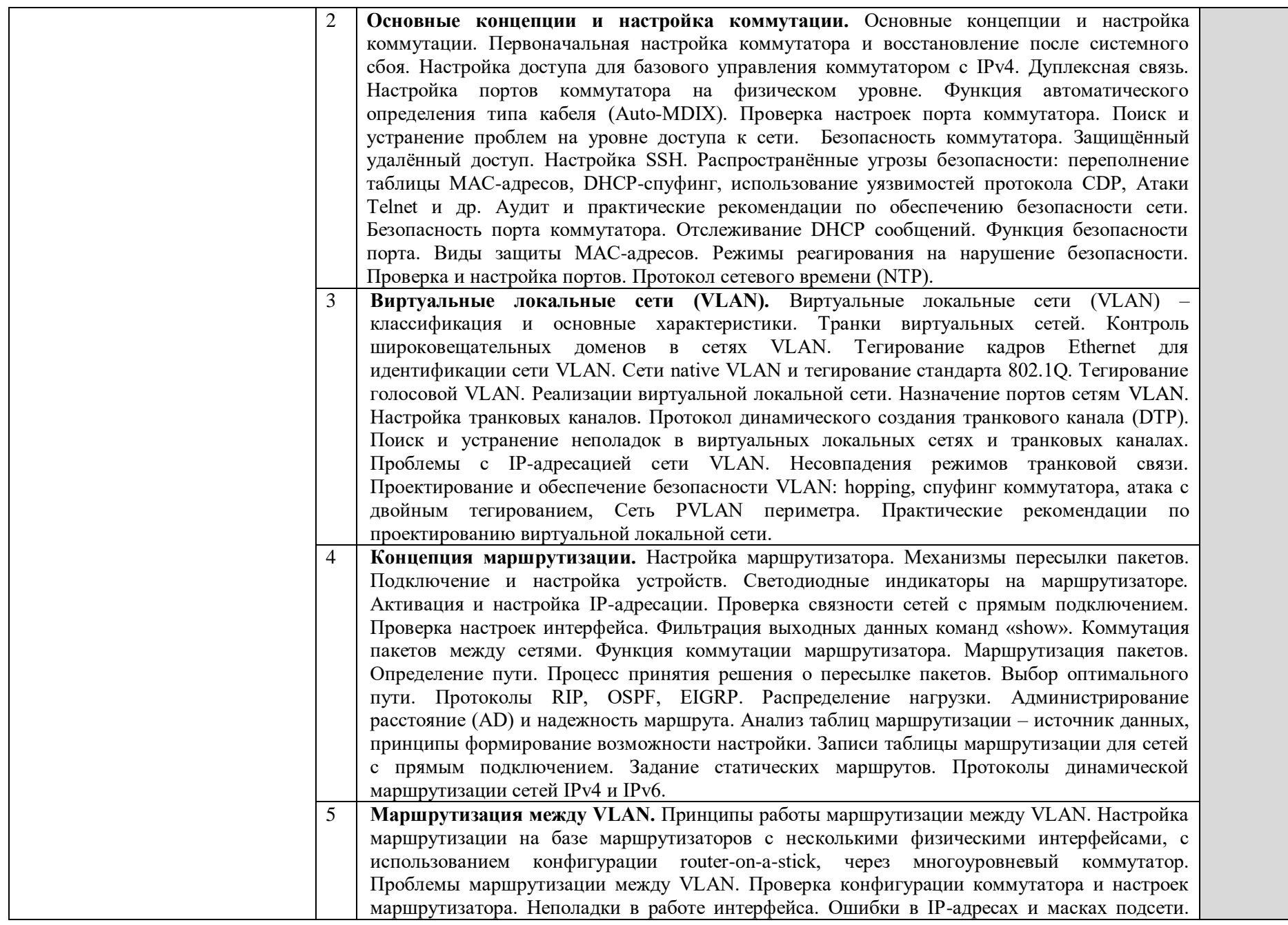

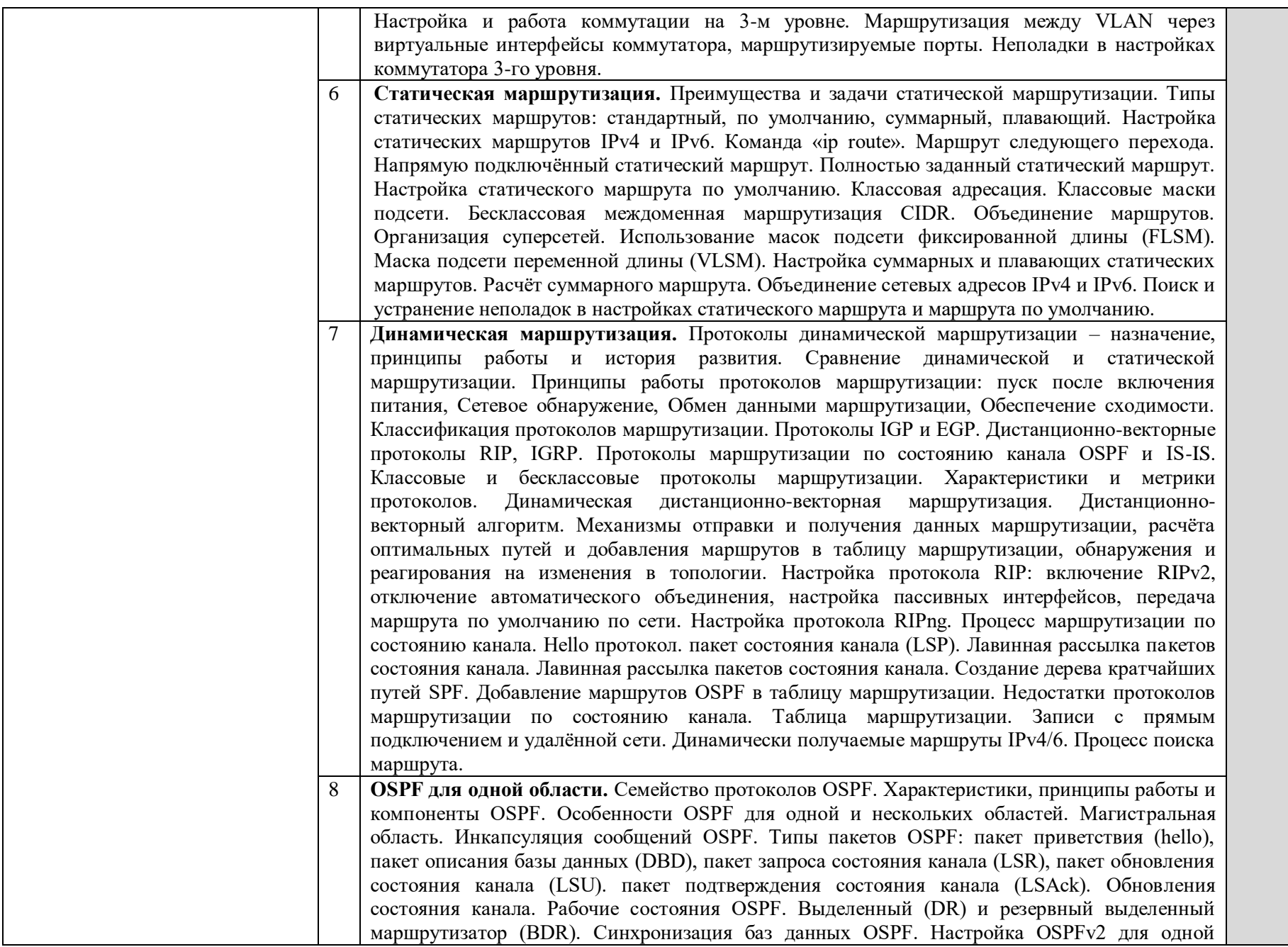

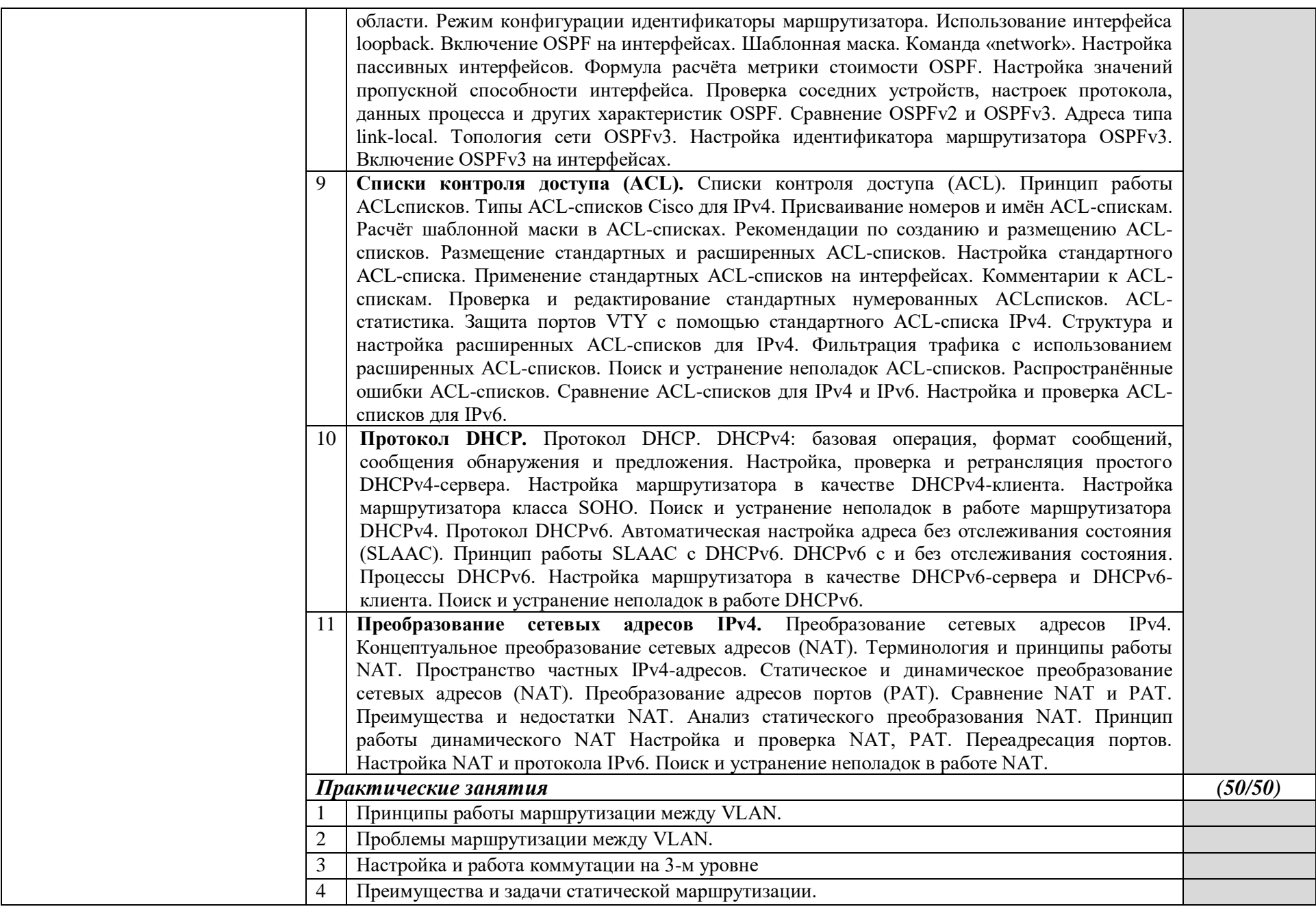

Ξ

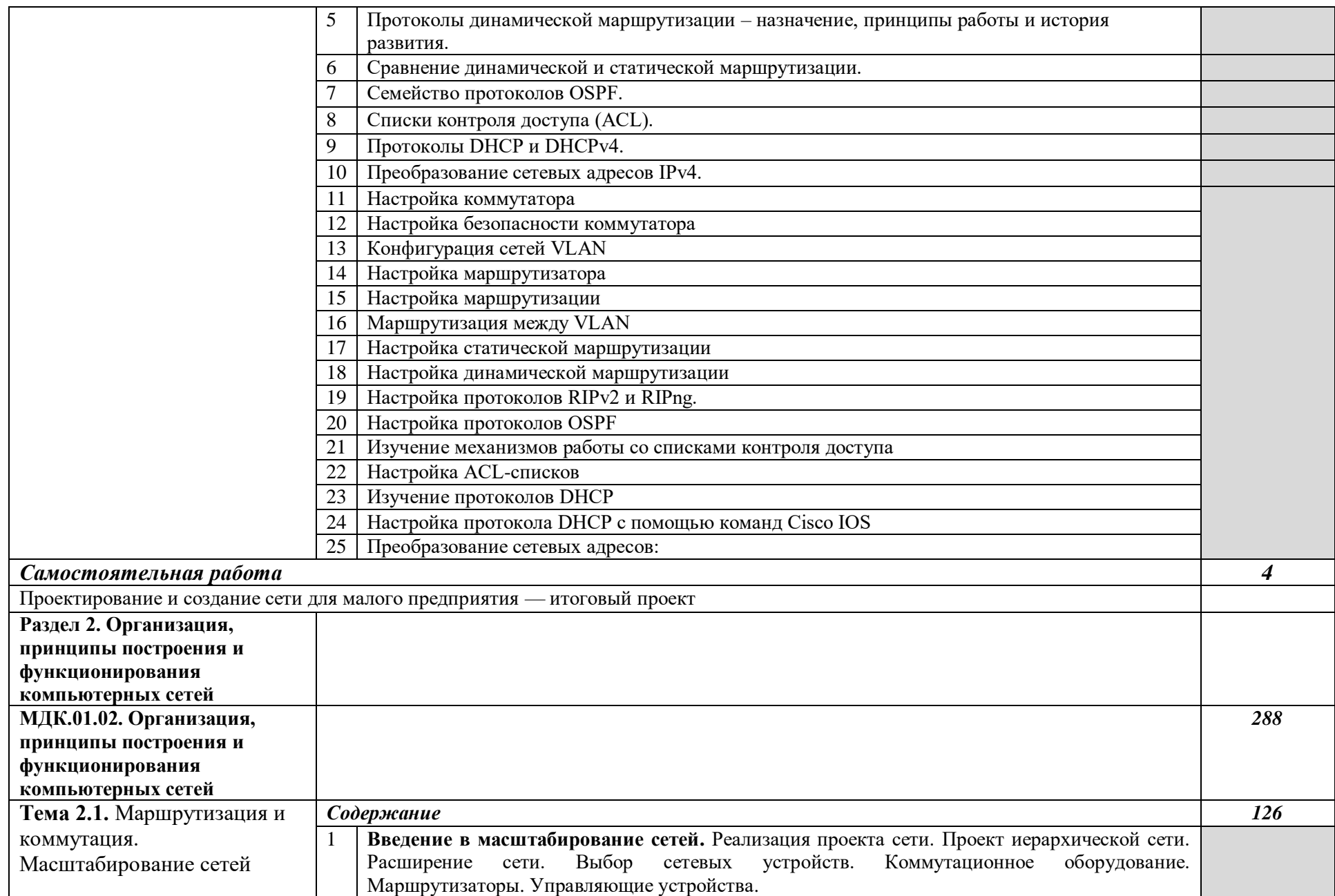

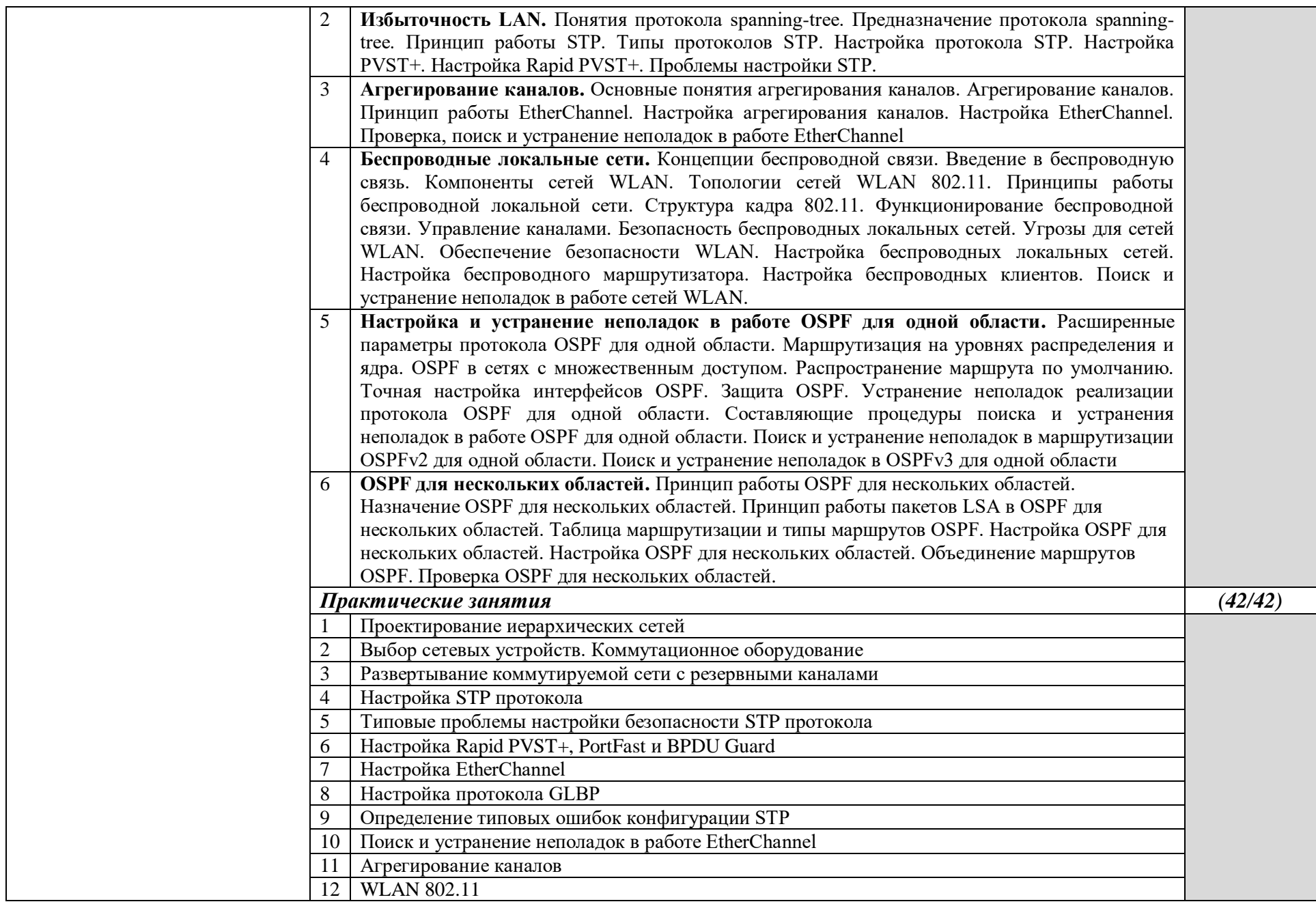

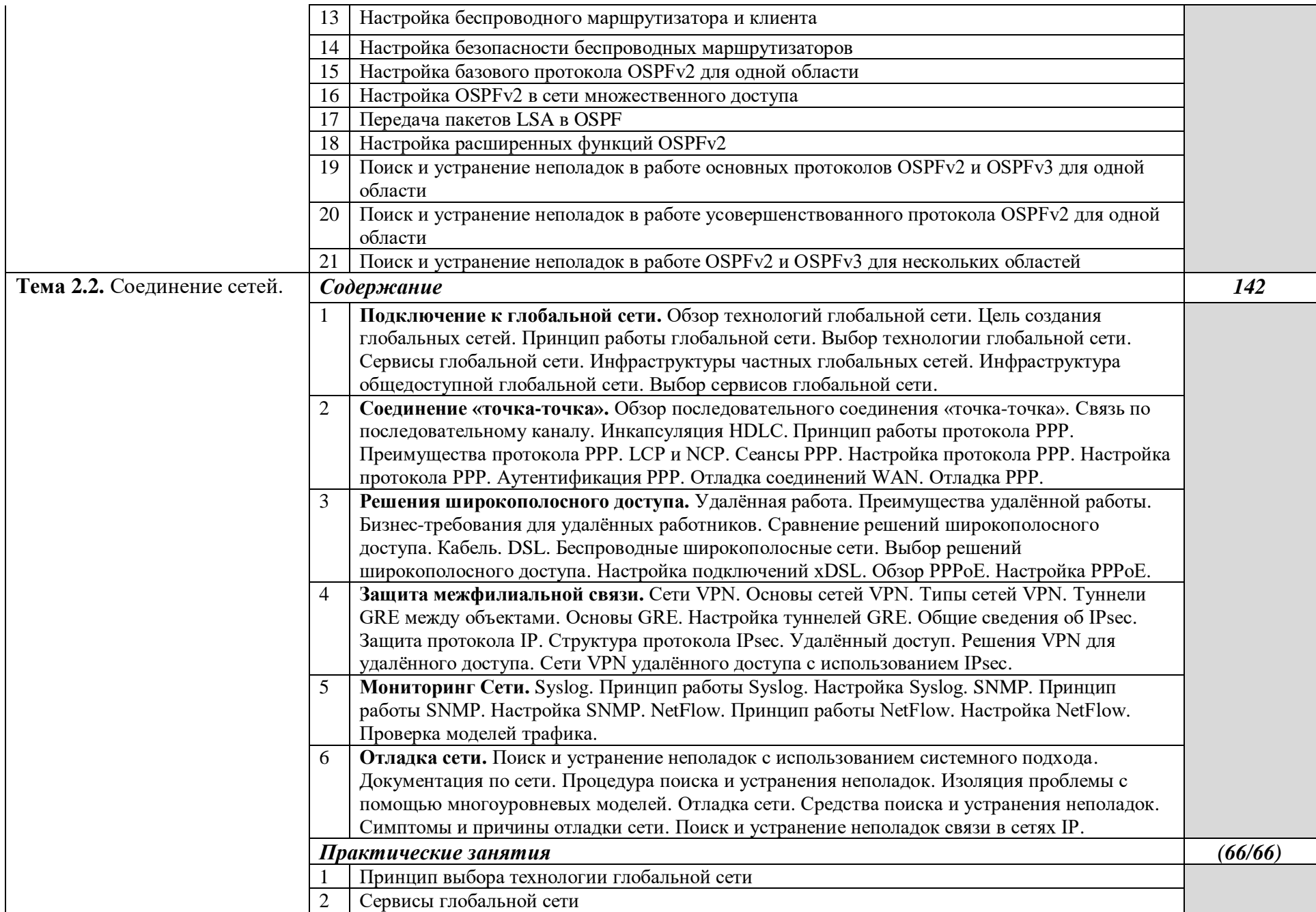

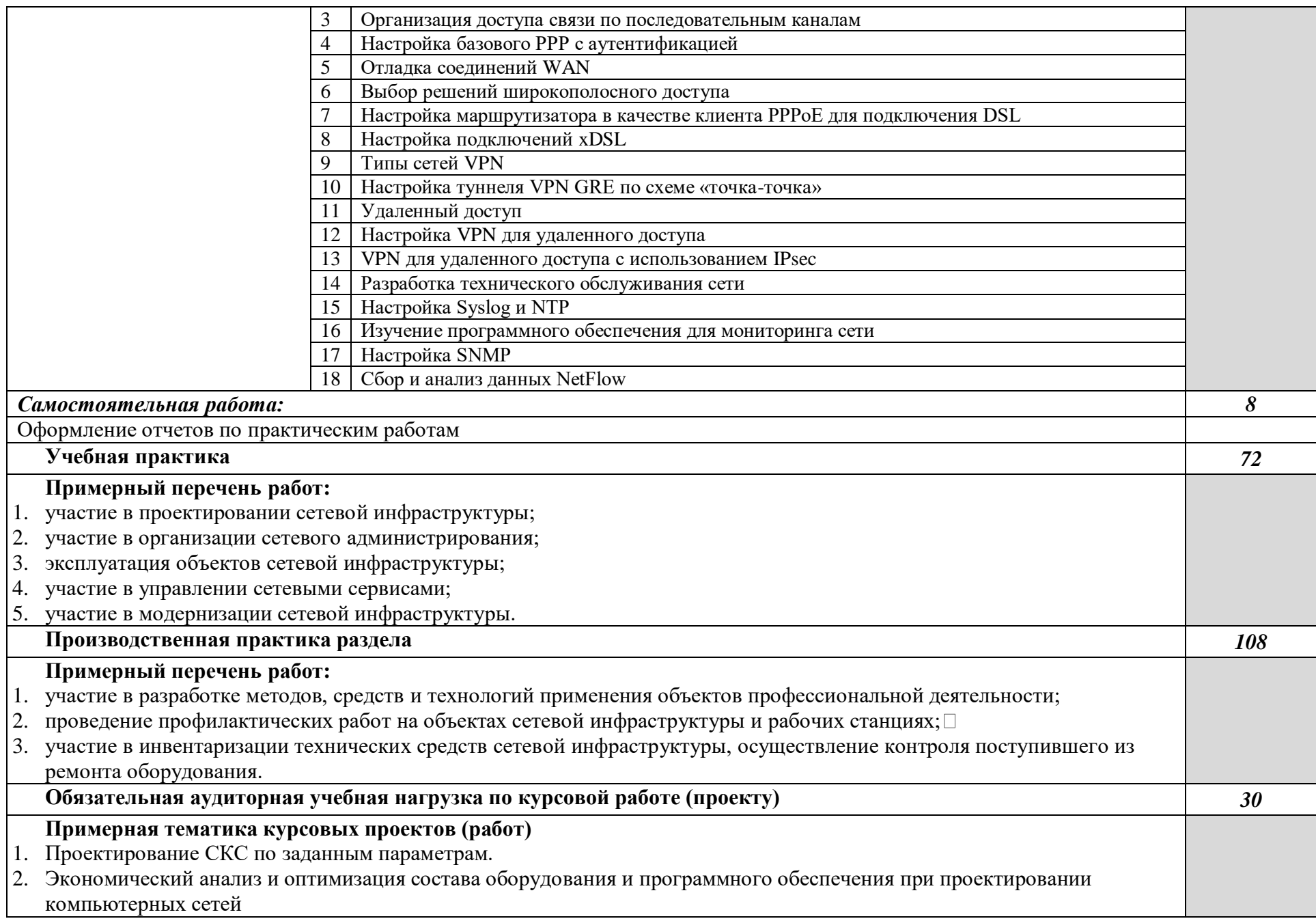

**Всего** *596*

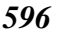

## **3.1. Для реализации программы профессионального модуля должны быть предусмотрены следующие специальные помещения:**

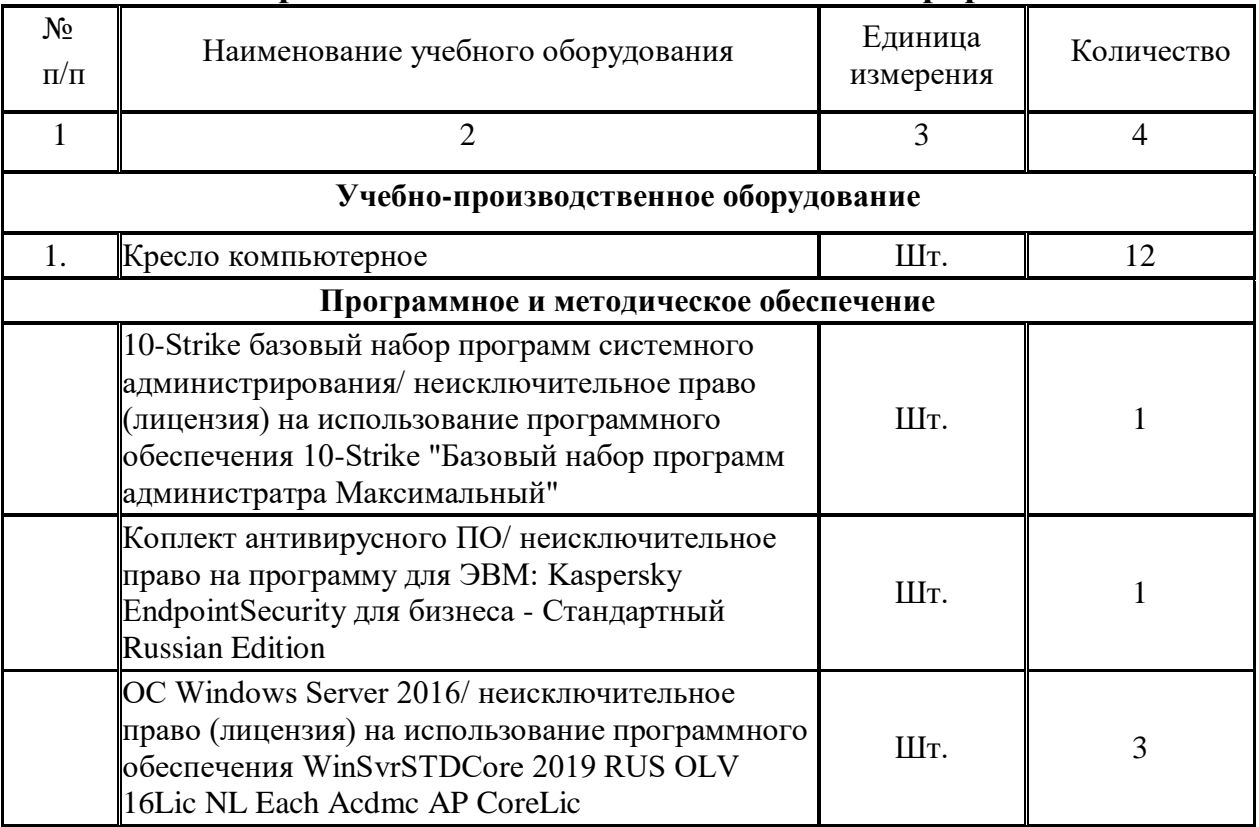

#### **Мастерская "Сетевое и системное администрирование"**

Реализация программы модуля предполагает наличие:

- лаборатории сетевого и системного администрирования;

- лаборатории сетевых технологий.

Оборудование кабинета и рабочих мест лаборатории сетевого и системного администрирования:

- автоматизированные рабочие места обучающихся;
- автоматизированное рабочее место преподавателя;
- специализированная мебель;
- комплект нормативных документов;
- рекомендации по подготовке к практическим занятиям;
- задания для проведения практических занятий;
- комплект тестовых заданий;
- проектор;
- сканер;
- принтер;

- программное обеспечение общего и профессионального назначения.

Оборудование лаборатории и рабочих мест лаборатории сетевых технологий:

- автоматизированные рабочие места обучающихся;
- автоматизированное рабочее место преподавателя;
- специализированная мебель;
- комплект нормативных документов;
- рекомендации по подготовке к практическим занятиям;
- задания для проведения практических занятий;
- комплект тестовых заданий;
- проектор;
- сканер;
- принтер;
- терминальный сервер;
- серверный шкаф со стойками;
- тонкие клиенты;
- маршрутизатор Cisco;
- неуправляемый коммутатор Cisco;
- управляемый коммутатор Cisco;
- межсетевой экран Cisco;
- соединительные патч-корды;
- программное обеспечение общего и профессионального назначения.

## **3.2. Информационное обеспечение реализации программы**

Для реализации программы библиотечный фонд образовательной организации должен иметь печатные и/или электронные образовательные и информационные ресурсы, рекомендуемые для использования в образовательном процессе.

#### **3.2.1. Печатные издания**

- 1. Н.В. Максимов, И.И. Попов. Компьютерные сети [Электронный ресурс]: учеб. пособие М. : ФОРУМ : ИНФРА-М 2017
- 2. Новожилов Е.О. Компьютерные сети 2013 ОИЦ «Академия
- 3. Баранчиков А.И., Баранчиков П.А., Громов А.Ю. Организация сетевого администрирования 2016 (1-ое изд.) ОИЦ «Академия»
- 4. Назаров А.В., Мельников В.П., Куприянов А.И. Эксплуатация объектов сетевой инфраструктуры 2014 (1-ое изд. ст.) ОИЦ «Академия»
- 5. Федорова Г.Н. Информационные системы 2013 (4-ое изд. ст.) ОИЦ «Академия»
- 6. Новожилов Е.О. Компьютерные сети 2014 (4-ое изд. ст.) ОИЦ «Академия»
- 7. Овечкин Г.В., Овечкин В.П. Компьютерное моделирование 2015 (1-е изд.) ОИЦ «Академия»
- 8. Сенкевич А.В. Архитектура ЭВМ и вычислительные системы: Учебник для сред. проф. образования.- 2-е изд., стер.- М.: Академия, 2015.- 240 с.
- 9. Фуфаев Э.В., Фуфаева Д.Э. Разработка и эксплуатация удаленных баз данных.- 4-е изд., стер.- М.: Академия, 2014.- 256 с.
- 10. Новожилов Е.О., Новожилов О.П. Компьютерные сети: учеб. пособие для студ. сред. проф. образования.- 3-е изд., стер.- М.: Академия, 2013.- 224 с.
- 11. Попов А.М., Сотников В.Н., Нагаева Е.И. Информатика и математика: учебник и практикум для прикладного бакалавриата.- 3-е изд., перераб. и доп.- М.: Юрайт, 2015.- 430 с.

## **3.2.2. Электронные издания (электронные ресурсы)**

- 1. Российская национальная библиотека [Электронный ресурс]. Режим доступа: http://www.nlr.ru/ , свободный.
- 2. Электронные библиотеки России /pdf учебники студентам [Электронный ресурс]. Режим доступа: http://www.gaudeamus.omskcity.com/my\_PDF\_library.html.
- 3. Полная энциклопедия Windows [Электронный ресурс] http://windata.ru/windowsxp/localnaya-set-xp/nastrojka-lokalnoj-seti/.
- 4. Программы [Электронный ресурс] http://www.softportal.com/software3195-systemtoolshyena.html.
- 5. Cisco [электронный ресурс] режим доступа https://www.cisco.com/c/ru\_ru/support/docs/ip/enhanced-interior-gateway-routing-protocoleigrp/8606-redist.html

## *4. КОНТРОЛЬ И ОЦЕНКА РЕЗУЛЬТАТОВ ОСВОЕНИЯ ПРОФЕССИОНАЛЬНОГО МОДУЛЯ*

Основной целью оценки освоения учебной дисциплины является оценка освоенных умений и усвоенных знаний.

Оценка качества освоения учебной дисциплины включает текущий контроль знаний, промежуточную аттестацию обучающихся.

**Контроль и оценка** результатов освоения учебной дисциплины осуществляется преподавателем в процессе проведения практических, тестирования, а также выполнения обучающимися индивидуальных заданий, проектов и других форм.

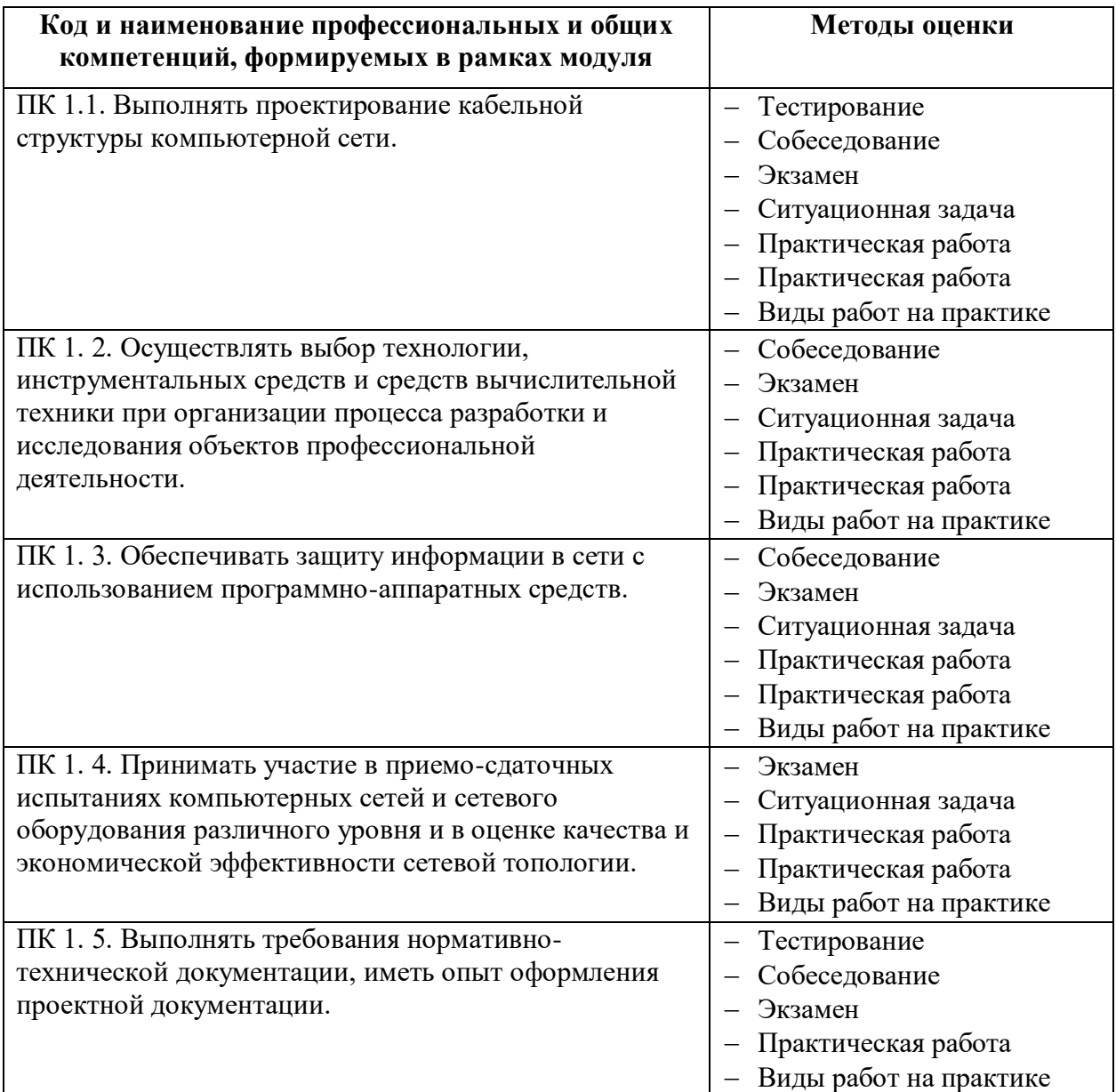